## **Table of Contents**

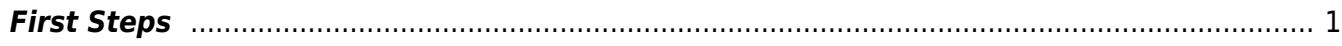

## <span id="page-2-0"></span>**First Steps**

- 1. You should rename the default htaccess.txt to .htaccess (Note that the cPanel File Manager by default will hide file starting with . (dot).
	- 1. This is the default htaccess for Joomla 3+

htaccess.txt

- 2. Enable SEF → [Joomla Enable SEF](https://esgr.in/wiki/joomla/sef)
- 3. Enable Caching → [Joomla Caching](https://esgr.in/wiki/joomla/caching)

From: <https://esgr.in/wiki/> - **eSGR Documentation**

Permanent link: **<https://esgr.in/wiki/joomla/joomla-first-steps?rev=1544862098>**

Last update: **2018/12/15 08:21**

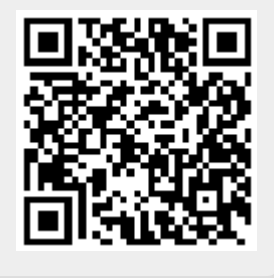